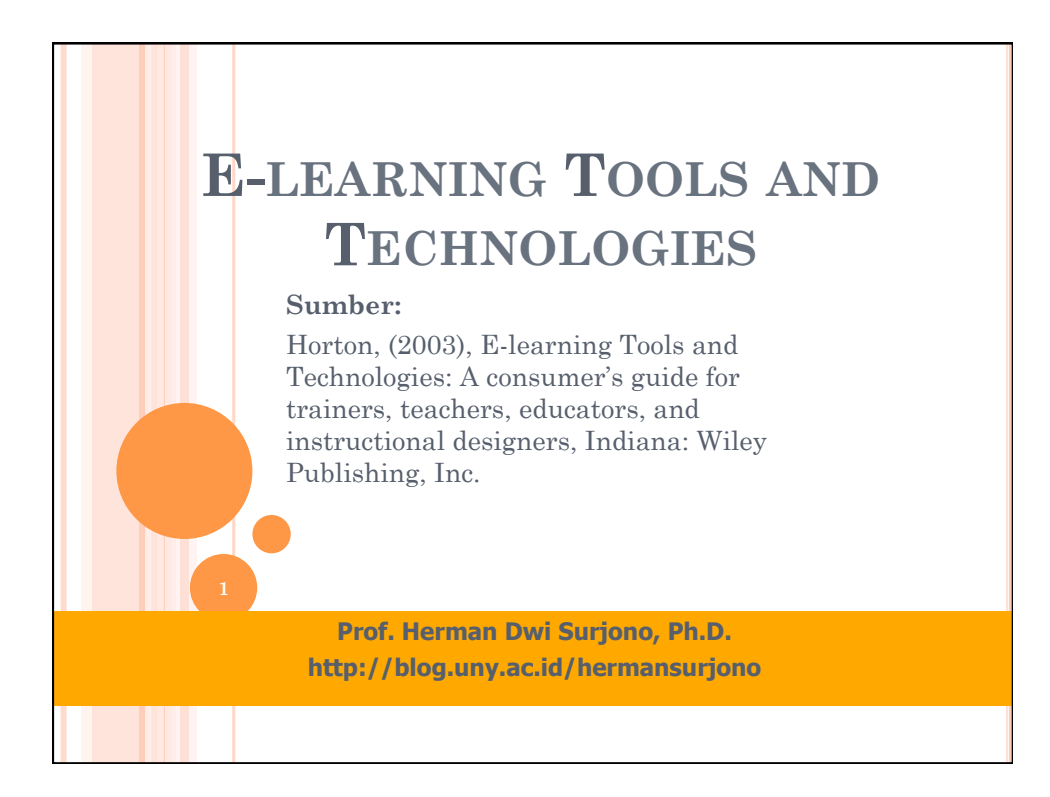

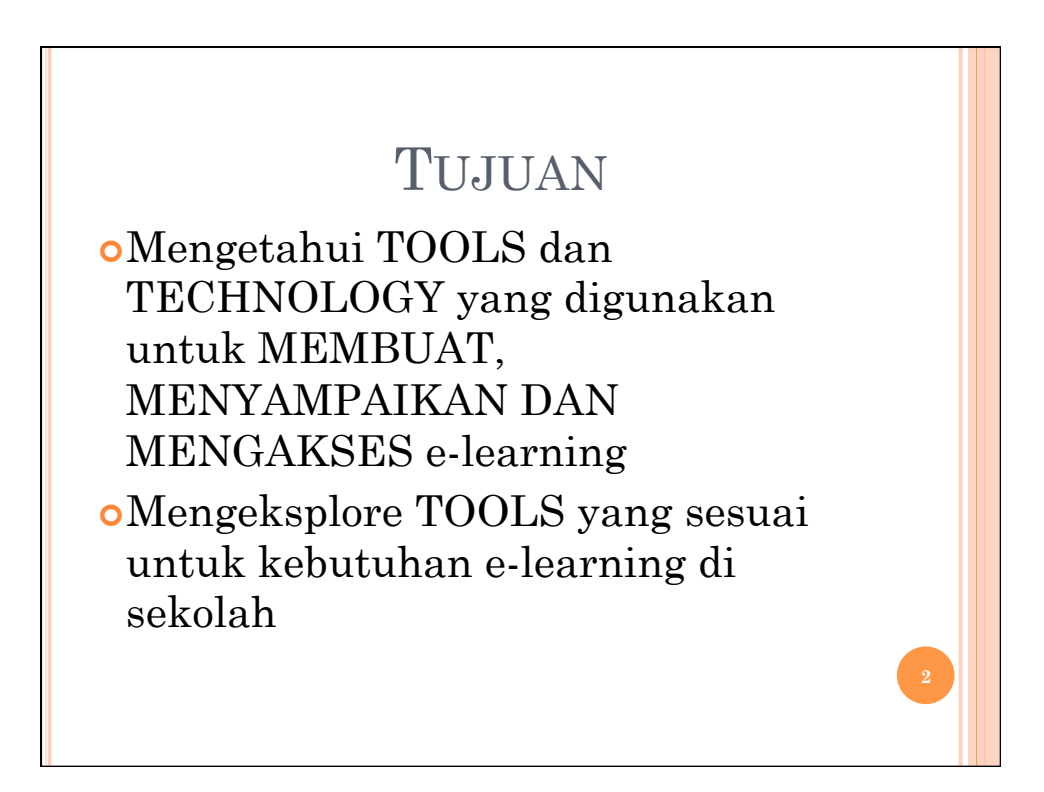

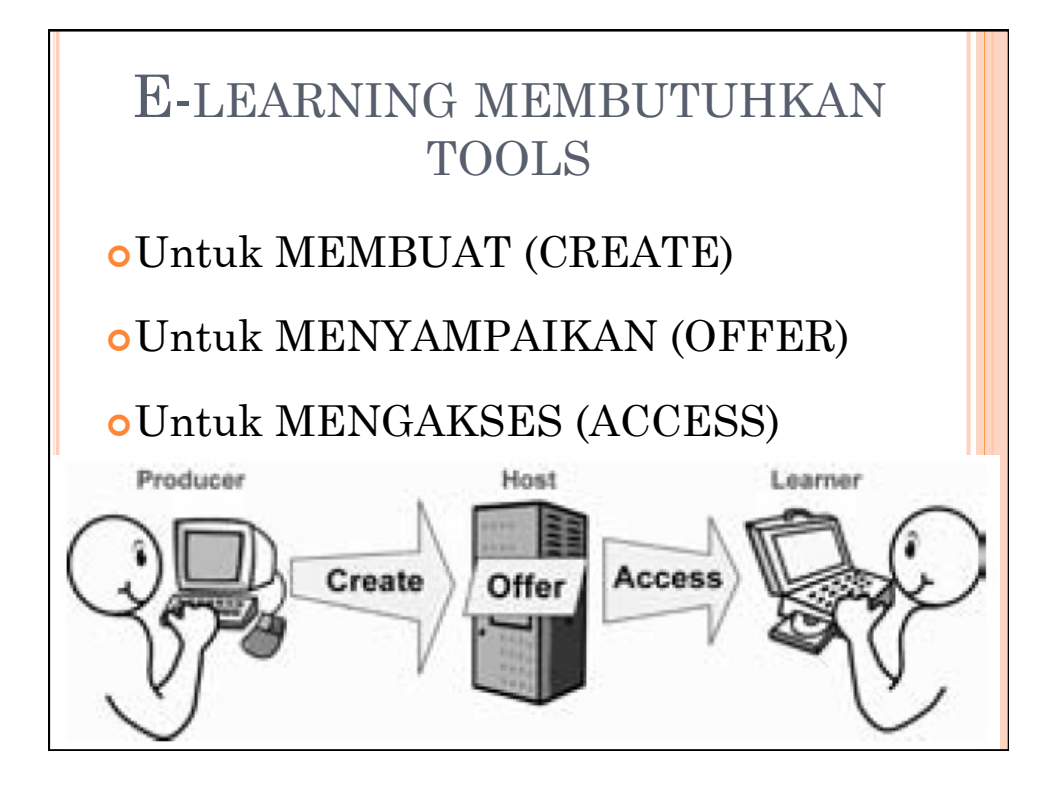

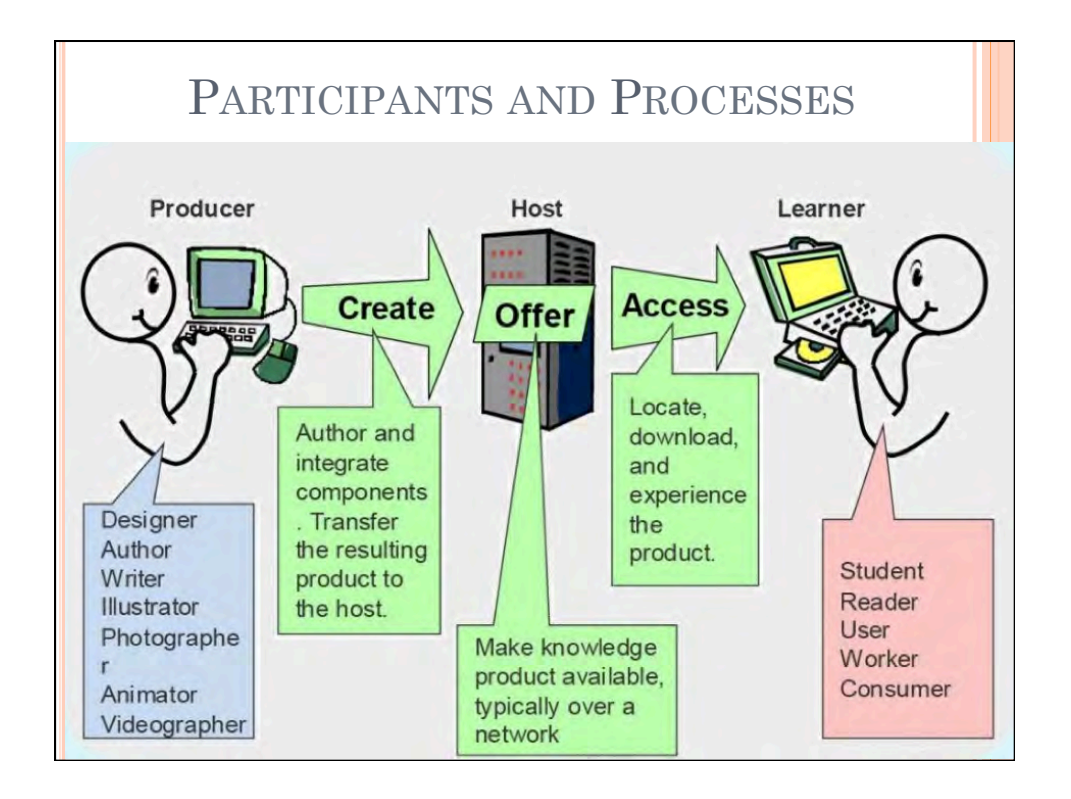

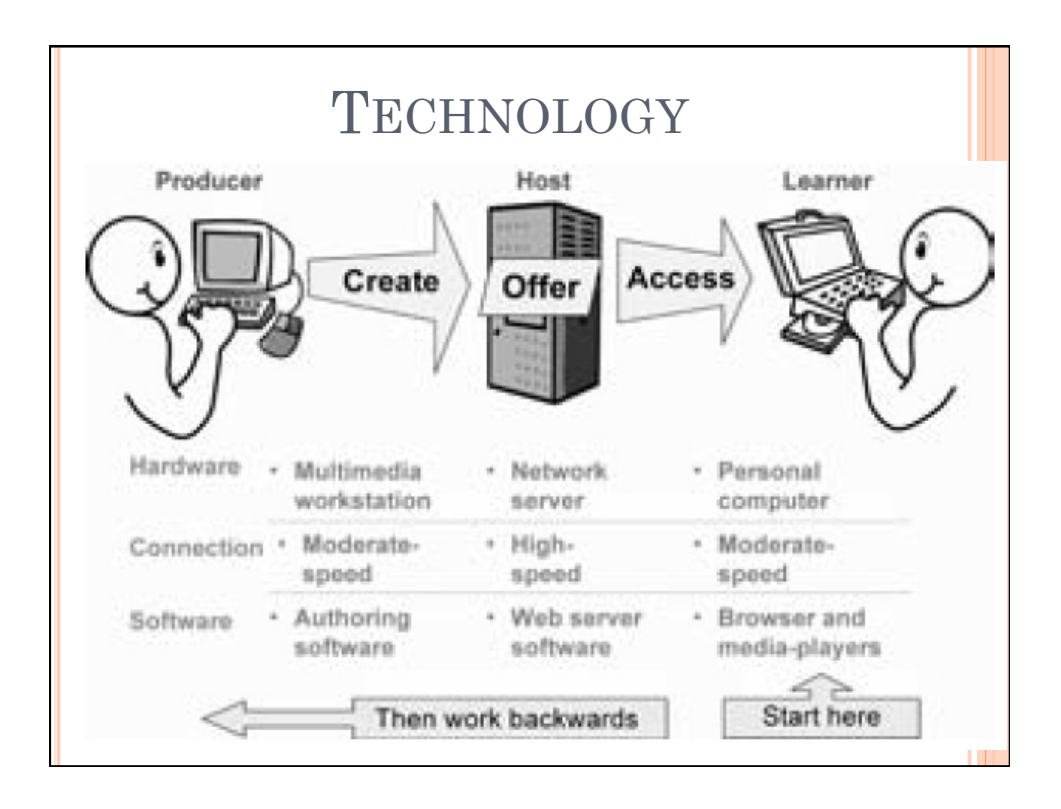

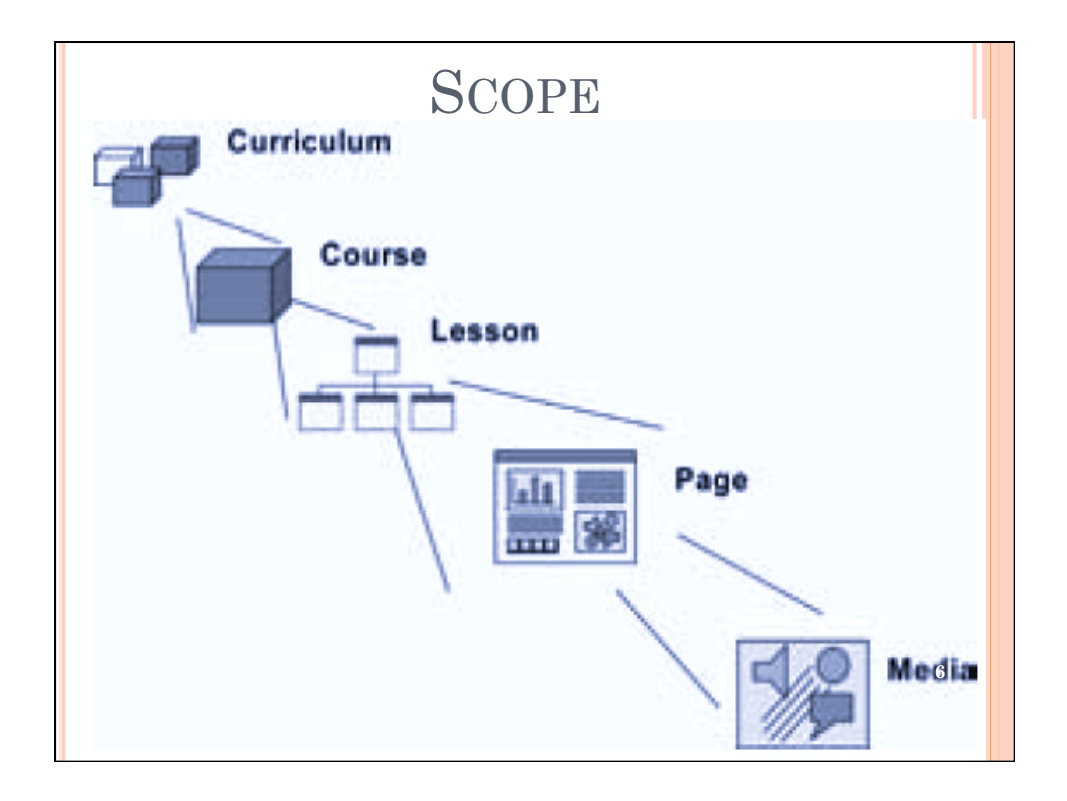

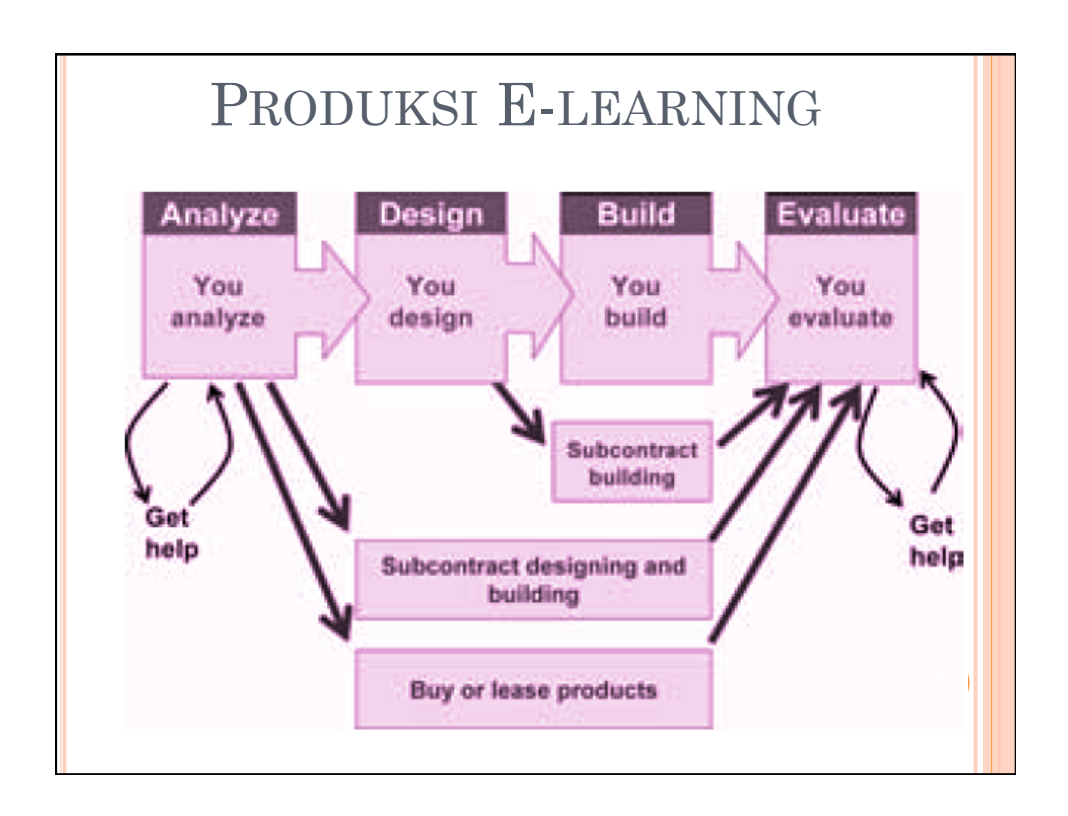

### MEMBUAT (CREATE) ¢**Curriculum:** menggabungkan courses dalam urutan dan struktur yang terpadu. ¢**Course:** menggabungkan halaman konten dan memberikan daftar isi atau indeks. ¢**Lesson:** menghubungkan halaman atau obyek pembelajaran dalam struktur yang kompak. ¢**Page:** memasukkan dan mengintegrasikan teks dengan gambar dan media lainnya. ¢**Media:** membuat gambar, animations, sound, music, video sequences, dan media digital lainnya.

### MENYAMPAIKAN (OFFER)

- ¢**Curriculum:** menyajikan koleksi mata kuliah dan saling keterkaitannya serta melacak kemajuan siswa.
- ¢**Course:** menawarkan mata kuliah agar dapat diakses oleh siswa.
- ¢**Lesson:** menawarkan pokok bahasan sehingga dapat diakses oleh siswa.
- ¢**Page:** menawarkan halaman web yang diperlukan oleh siswa.
- ¢**Media:** menawarkan berbagai media sesuai dengan kebutuhan siswa. **<sup>9</sup>**

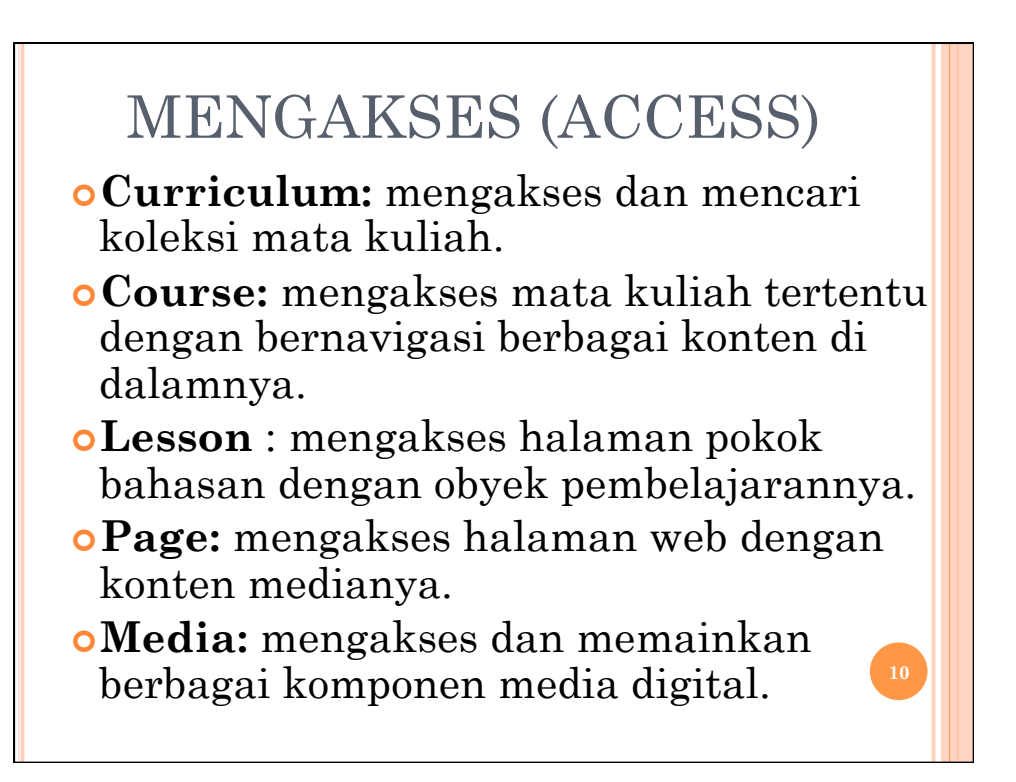

### E-LEarning TOols And TEchnologies (GRouped By SOftware & HArdware)

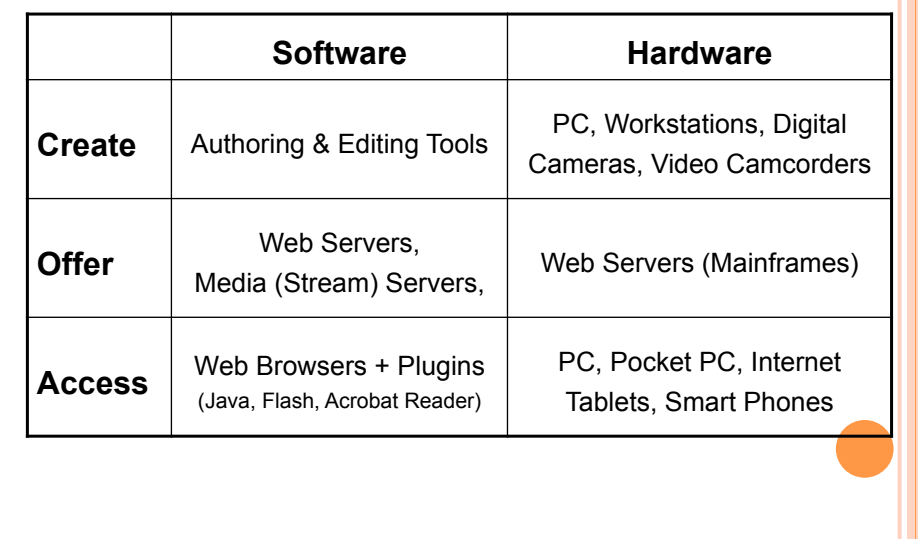

### E-LEarning TOols And TEchnologies (GRouped By LEarning PRocess) **Learning Process Create**  Content Authoring Tools, Web Authoring Tools (Embedded authoring tools such as ATutor, moodle, etc.) (Standalone authoring tools such as Adobe Flash, Adobe Dreamweaver, Adobe Captivate, Inspiration, etc.) **Offer**  Learning Manangent Systems (LMS), Learning Content Management Systems (LCMS) (ATutor, moodle, Dokeos, Adobe Connect,etc.) **Access** LMS, LCMS

**E-LEARNING TOOLS: web tools** • Offer Create Access 誌  $\Box$ Curriculum Web browser Course sek Lesson Website authoring 四國 **Latin** Page Web server ς Media

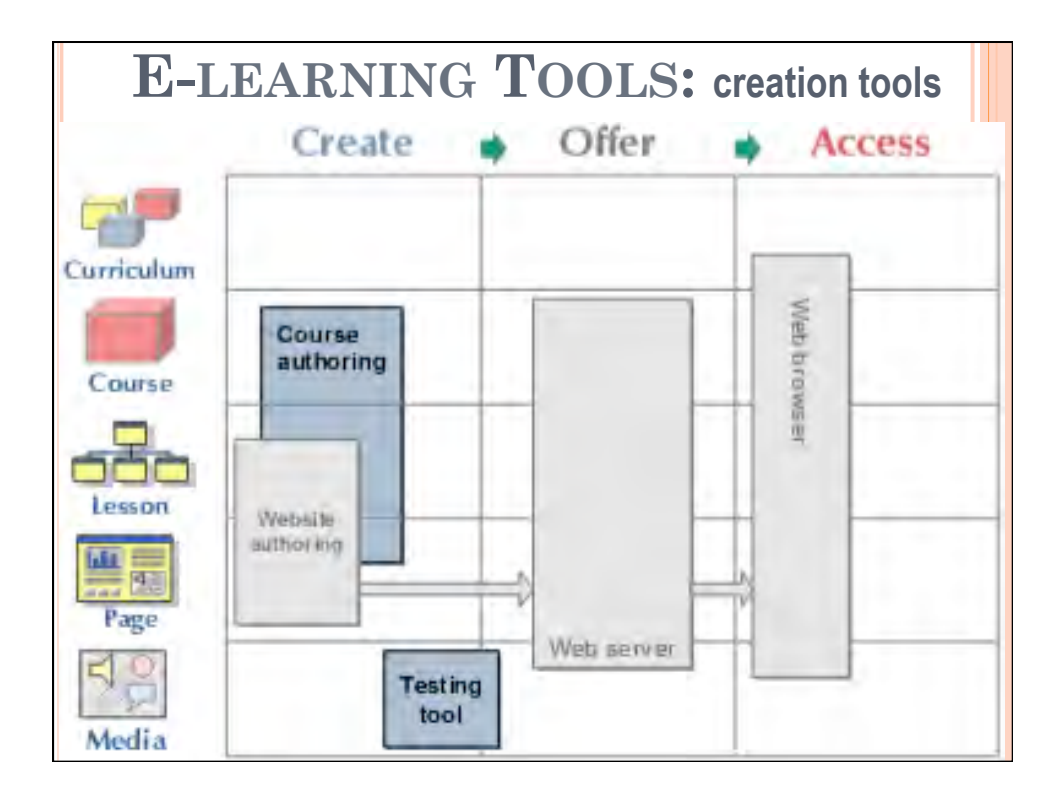

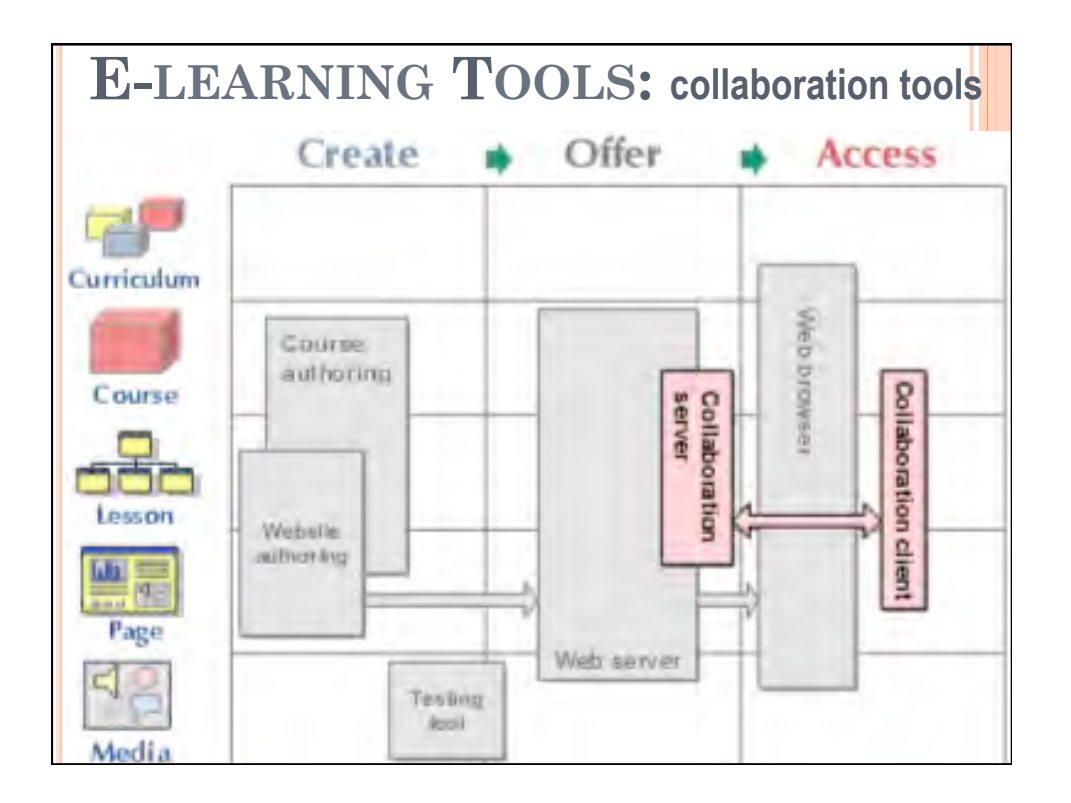

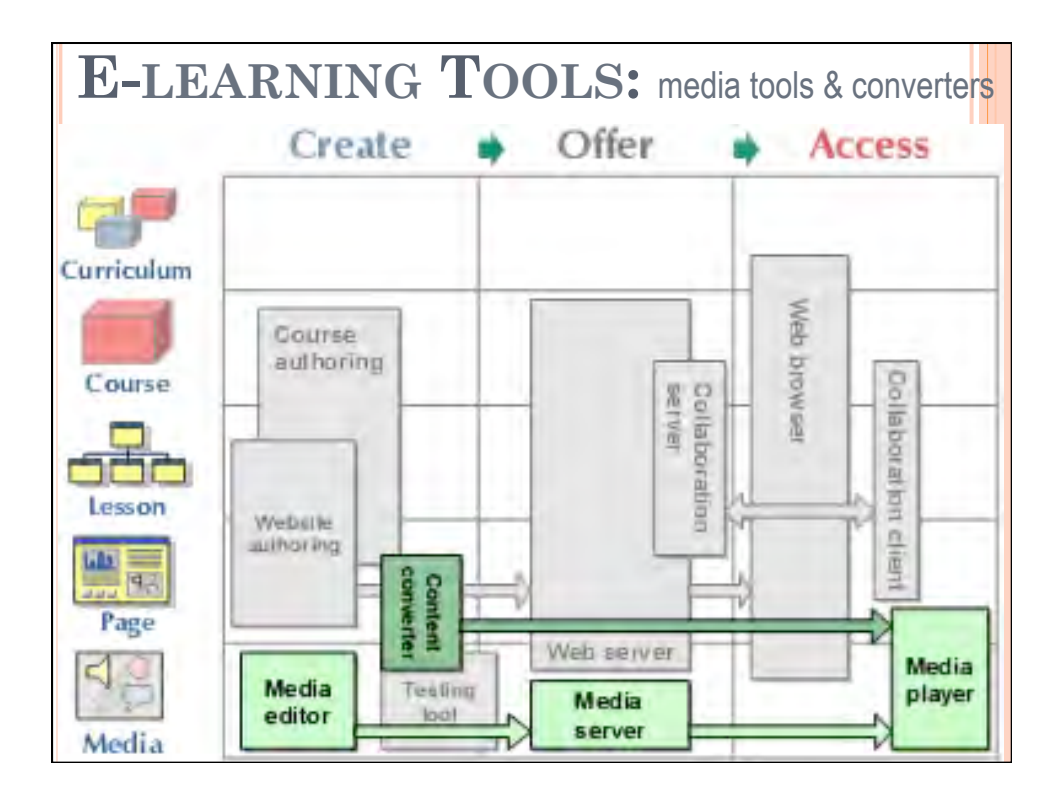

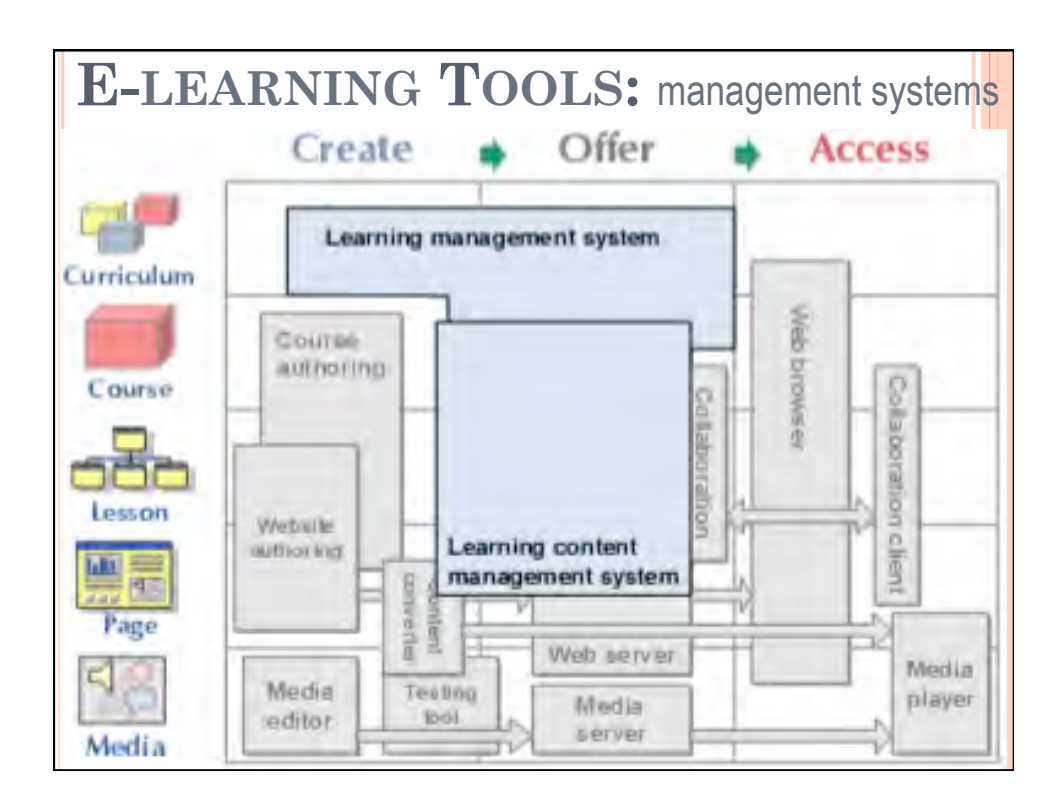

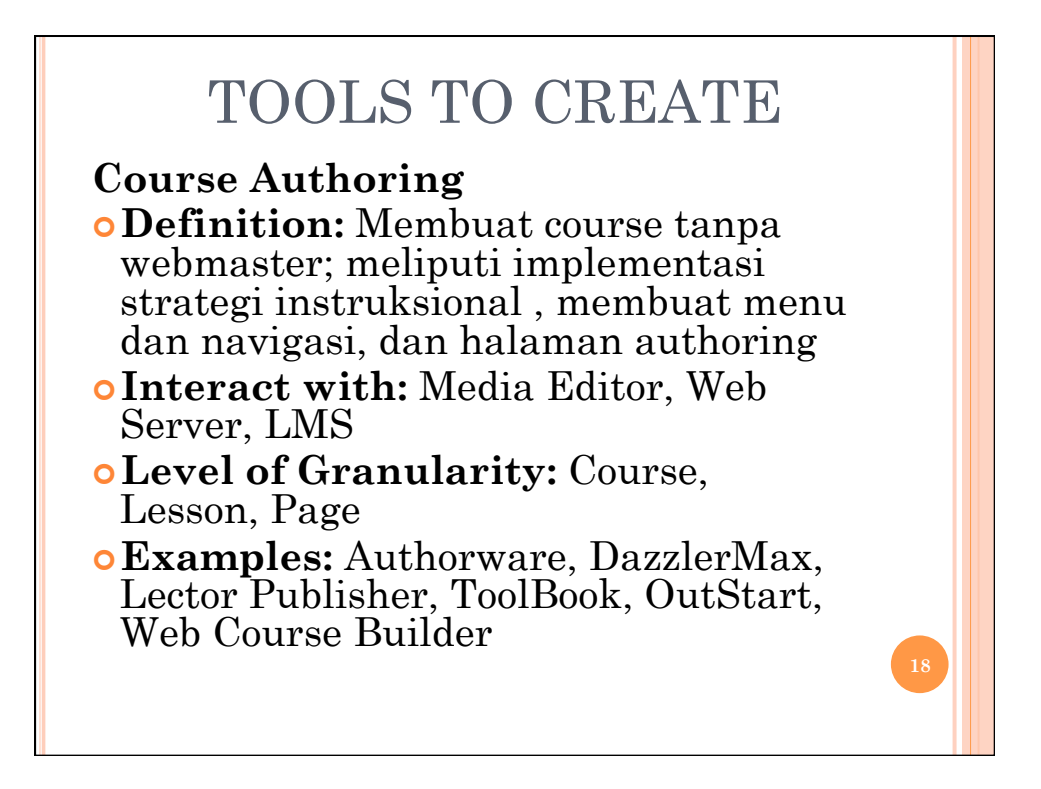

## TOOLS TO CREATE

#### **Website Authoring**

¢ **Definition:** Membuat halaman HTML dan link ke seluruh website

- ¢ **Interact with:** Course Authoring, Media Editor, Web Server
- ¢ **Level of Granularity:** Lesson, Page
- ¢ **Examples:** Dreamweaver, FrontPage, GoLive, NetObjects Fusion
- ¢ **Specific type:** Blog
- ¢ **Definition:** Web-based personal diaries
- ¢ **Examples:** Blogger, Radio UserLand, Manila, MySpace **<sup>19</sup>**

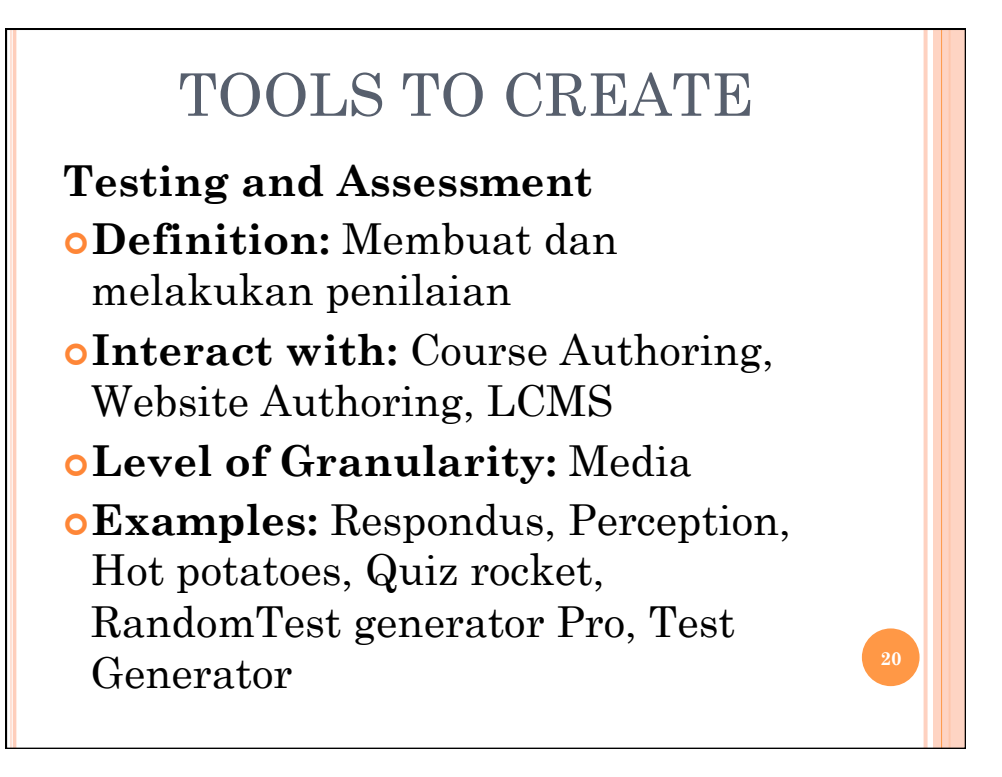

## TOOLS TO CREATE

#### **Media Editors**

- ¢ **Definition:** Membuat dan mengedit gambar, icons, photographs, animations, sound, video dll untuk e-learning
- ¢ **Interact with:** Course Authoring, Website Authoring, LCMS, MediaServier, Media Player and Viewer
- ¢ **Level of Granularity:** Media
- ¢ **Examples:** Director, Flash, Fluition, GRiNS Pro Editor for SMIL, HotMedia, LiveMotion, LiveStage Professional, Producer, PresenterOne **21**

## TOOLS TO CREATE

#### **Content Converters**

- ¢ **Definition:** Untuk mengubah dokumen, presentasi, gambar, dll menjadi format yg dapat digunakan di elearning.
- ¢ **Interact with:** Web Server, Web Browser, Media Player and Viewer
- ¢ **Level of Granularity:** Course, Lesson, Page, Media

#### ¢ **Specific Types:**

- Microsoft PowerPoint
- Examples: Impatica, Breeze
- Microsoft Word
- Examples: WordToWeb, Transit Solutions **<sup>22</sup>**

# TOOLS TO OFFER

¢**Definition:** Untuk menjamin bahwa elearning yg dibuat dapat diakses oleh siswa melalui jaringan internet, untuk mengelola e-learning, mengontrol dan melacak akses.

# TOOLS TO OFFER

**Web Servers** 

- ¢**Definition:** Untuk mengirim halaman web dan media lain yang diminta oleh web browser
- ¢**Interact with:** Content creation tools, Web Browsers
- ¢**Level of Granularity:** Course, Lesson, Page, Media
- ¢**Examples:** Apache HTTP server, Internet Information Services

# TOOLS TO OFFER

**Learning Management Systems (LMS)** 

¢**Definition:** Untuk mengelola course elearning dan siswa

- ¢**Interact with:** Course Authoring, LMS, Web Browser
- ¢**Level of Granularity:** Course, Lesson, Page

¢**Examples:** Aspen, Blackboard, Pathlore, Docent, ANGEL, Moodle

## TOOLS TO OFFER

**Media Servers** 

- ¢**Definition:** Untuk mengirim sound, video dan media dinamis lainnya melalui jaringan internet
- ¢**Interact with:** Web Servers, Media Editors, Media Player and Viewer
- ¢**Level of Granularity:** Media
- ¢**Examples:** Darwin Streaming Server, Helix Universal Server, QuickTime Streaming Server, SGI Media Server, Video Charger, Windows Media Services **<sup>26</sup>**

## TOOLS TO ACCESS

### **Web Browsers**

- ¢**Definition:** Program yg digunakan untuk melihat dokumen HTML
- ¢**Interact with:** Web Servers, Media Players and Viewers
- ¢**Level of Granularity:** Course, Lesson, Page, Media
- ¢**Examples:** Internet Explorer, Netscape, Mozilla / Firefox, Amaya, AOL, Opera, Lynz, MSN TV, Palm OS AOL, Opera, Lynz, MON 1 v, 1 and O<sub>27</sub><br>and Pocket PC

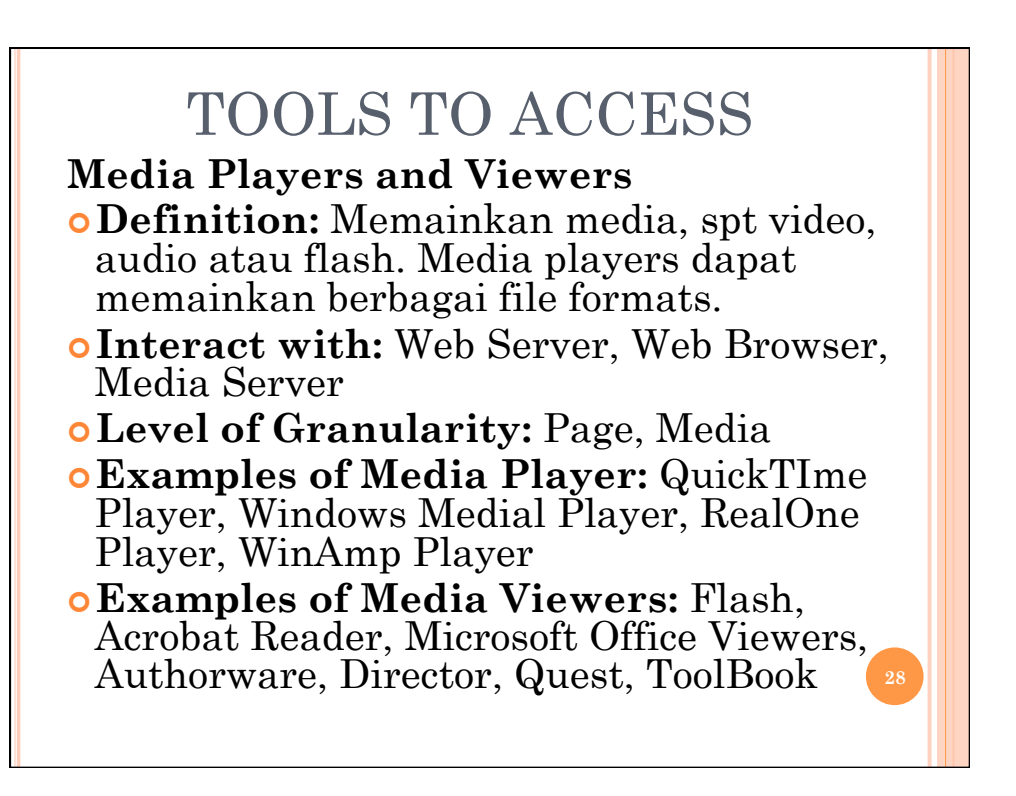

## AKTIVITAS

¢Eksplorlah satu tool yang digunakan untuk kategori tertentu dan jelaskan fitur dan keuntungannya.

¢Posting hasil eksplorasi anda ke forum diskusi.

### **REFERENSI**

¢Horton, (2003), E-learning Tools and Technologies: A consumer's guide for trainers, teachers, educators, and instructional designers, Indiana: Wiley Publishing, Inc.